### GCP يف Umbrella ةيرهاظلا ةزهجألا رشن Terraform مادختساب  $\overline{\phantom{a}}$

## تايوتحملا

ةمدقملا <u>ةيس|س|ْل| ت|بلطتمل|</u> تا<mark>بلطتمل</mark>ا <u>ةمدختسملI تانوكملI</u> نيوكتلا GCP يف Umbrella Cisco يرهاظلا زاهجلا بلاق ءاشنإ 1: ةوطخلا tf.variables فلم يف تاريغتملا ثيدحتب مق 2: ةوطخلا GCP ةكبش ديدحت 3: ةوطخلا VA Umbrella بلاق راضحإ 4: ةوطخلا ةكبشلاب هقافرإو VA Umbrella بلاق نم A ليثم ءاشنإ 5: ةوطخلا ةكبشلاب هقافرإو VA Umbrella بلاق نم B ليثملا ءاشنإ 6: ةوطخلا ةحصلا نم ققحتلا

# ةمدقملا

مادختس<sub>ا</sub>ب GCP يف ةيرهاظلا Cisco Umbrella ةزهجأ رشن ةيفيك دنتسملا اذه حضوي Terraform.

# ةيساسألا تابلطتملا

### تابلطتملا

: ةيلاتلا عيضاوملاب ةفرعم كيدل نوكت نأب Cisco يصوت

- Umbrella Cisco يرهاظلا زاهجلا ●
- (GCP (ةيباحسلا لجوج ةصنم ●
- مروفارت ●

### ةمدختسملا تانوكملا

. ةنيعم ةيدام تانوكمو جمارب تارادصإ ىلع دنتسملا اذه رصتقي ال

.ةصاخ ةيلمعم ةئيب يف ةدوجوملI ةزهجألI نم دنتسملI اذه يف ةدراولI تامولعملI ءاشنإ مت تناك اذإ .(يضارتفا) حوسمم نيوكتب دنتسملI اذه يف ةمدختسَملI ةزهجألI عيمج تأدب .رمأ يأل لمتحملا ريثأتلل كمهف نم دكأتف ،ليغشتلا ديق كتكبش

# نېوكتلI

:Terraform مادختساب GCP يف Cisco ةلظمل (VA (يرهاظلا زاهجلا رشنل تاوطخلا يلي اميف

#### GCP يف Umbrella Cisco يرهاظلا زاهجلا بلاق ءاشنإ 1: ةوطخلا

بلاق ءاشنإل .GCP يف Umbrella يرهاظلا زاهجلا بلاق ءاشنإ ىلإ جاتحت ،دراوملا قيبطت لبق .<u>Google Cloud ةصنء يف VAs رشن</u> عجار ،Umbrella يرهاظلا زاهجلا

.tf.variables فلم يف ةفرعم ةئيبلا تاريغتم نأ نم دكأت مث

### tf.variables فلم يف تاريغتملا ثيدحتب مق 2: ةوطخلا

:فلم tf.variable يف تاريغتملا ثيدحت

variable "gcp-project-name" { description = "Name of the GCP Project" default = "my-project" } variable "gcp-region" { description = "GCP Region" default = "us-east4" } variable "gcp-zone" { description = "GCP Zone" default = "us-east4-a" }

#### GCP ةكبش ديدحت 3: ةوطخلا

:VA Umbrella تاليثم قافرإل GCP ةكبش ديدحت

# Create Network resource "google\_compute\_network" "vpc\_network" { name = "gcp-network" auto\_create\_subnetworks = "true" }

#### VA Umbrella بلاق راضحإ 4: ةوطخلا

1: ةوطخلا يف هؤاشنإ مت يذلا VA Umbrella بلاق راضحإ

data "google\_compute\_instance\_template" "umb\_va\_temp" { project = var.gcp-project-name name = "umbrella-va-instance-template" }

### ةكبشلاب هقافرإو VA Umbrella بلاق نم A ليثم ءاشنإ 5: ةوطخلا

:ةكبشلاب قفرملا ،VA Umbrella بلاق نم 'A ليثملا' ىمسي ليثم ءاشنإ

resource "google\_compute\_instance\_from\_template" "umb\_va\_a" { name = "umb-va-a" zone = var.gcpzone source\_instance\_template = data.google\_compute\_instance\_template.umb\_va\_temp.id network\_interface  $\{ # A$  default network is created for all GCP projects network = google\_compute\_network.vpc\_network.self\_link access\_config  $\{ \} \}$ 

### ةكبشلاب هقافرإو VA Umbrella بلاق نم B ليثملا ءاشنإ 6: ةوطخلا

:ةكبشلاب قفرملا ،VA Umbrella بلاق نم 'B ليثملا' ىمسي ليثم ءاشنإ

resource "google\_compute\_instance\_from\_template" "umb\_va\_b" { name = "umb-va-b" zone = var.gcpzone source\_instance\_template = data.google\_compute\_instance\_template.umb\_va\_temp.id network\_interface { # A default network is created for all GCP projects network = google\_compute\_network.vpc\_network.self\_link access\_config { } } }

# ةحصلا نم ققحتلا

**< رشنلا تايلمع** نمض Umbrella ةباوب يف ةيرهاظلا Umbrella ةزهجا فاشتكا نم ققحت اميف .ةقيءةد 15 ىلإ 10 نم فاشتكالI قرغتسي .Active Directory و **عقاوملI < تانيوكتلI** :Umbrella Cisco ةباوب يف اهفاشتكا مت يتلا ةيرهاظلا ةزهجألا ىلع لاثم يلي

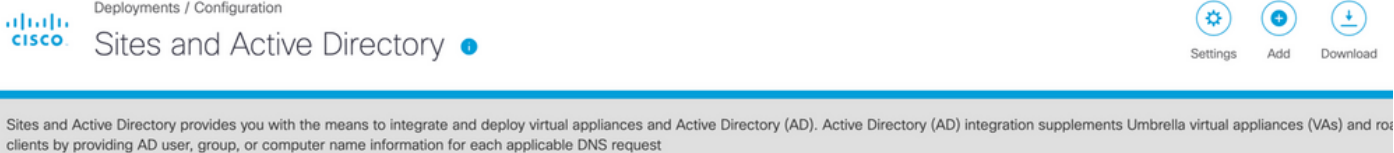

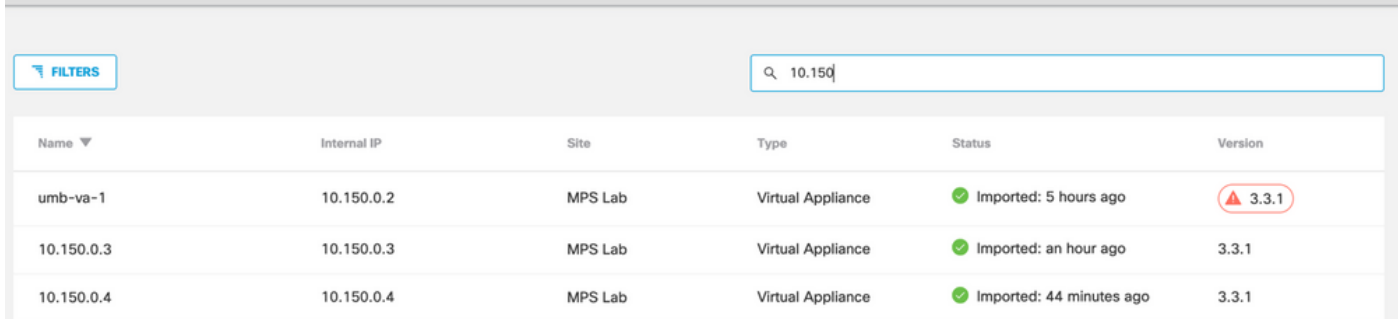

ةمجرتلا هذه لوح

ةي الآلال تاين تان تان تان ان الماساب دنت الأمانية عام الثانية التالية تم ملابات أولان أعيمته من معت $\cup$  معدد عامل من من ميدة تاريما $\cup$ والم ميدين في عيمرية أن على مي امك ققيقا الأفال المعان المعالم في الأقال في الأفاق التي توكير المالم الما Cisco يلخت .فرتحم مجرتم اهمدقي يتلا ةيفارتحالا ةمجرتلا عم لاحلا وه ىل| اًمئاد عوجرلاب يصوُتو تامجرتلl مذه ققد نع امتيلوئسم Systems ارامستناه انالانهاني إنهاني للسابلة طربة متوقيا.